## How to find your patrons' notification preferences...

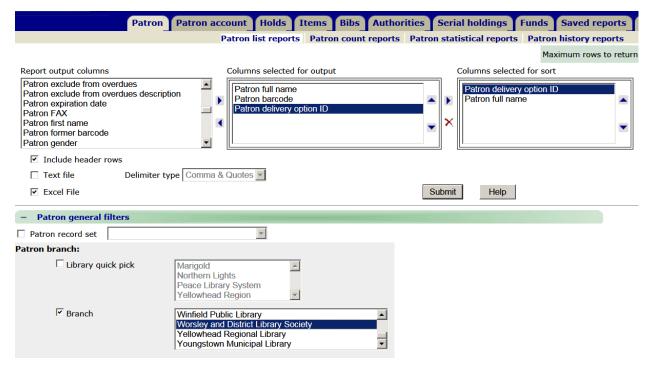

## **Delivery ID Numbers:**

1 = print/mail

2 = email

3, 4, & 5 = telephone (do not use unless telephony is enabled)

6 = Fax

8 = Texting (texting must be enabled first)